Πανεπ. Κρήτης – Τμ. Επ. Υπολογιστών – ΗΥ-120 Ψηφιακή Σχεδίαση

Ένας απλός Υπολογιστής: Datapath & Εντολές Πράξεων

*11a (§11.1 - 11.11) – 4-9 Δεκ. 2020 – Μανόλης Κατεβαίνης*

© copyright University of Crete – https://www.csd.uoc.gr/~hy120/20f/copyright.html

Έναν Απλό Υπολογιστή με αυτά που μάθαμε μόνον!

- Απλός: πολύ αργός
- Υπολογιστής: μπορεί να εκτελεί (περίπου) όλα τα προγράμματα
	- Όλες τις δομές δεδομένων
	- Κλήση διαδικασιών & επιστροφή
	- Είσοδος/Έξοδος (I/O Input/Output): εξαιρετικά υποτυπώδης
	- Πολλαπλασιασμός, διαίρεση, αρ. κινητής υποδ.: in software
	- Χωρίς πολυπρογραμματισμό / προστατευμένες διεργασίες
- Με αυτά που μάθαμε μόνον: βασικά, όλοι οι υπολογιστές αποτελούνται από μνήμες, πολυπλέκτες, και αθροιστές

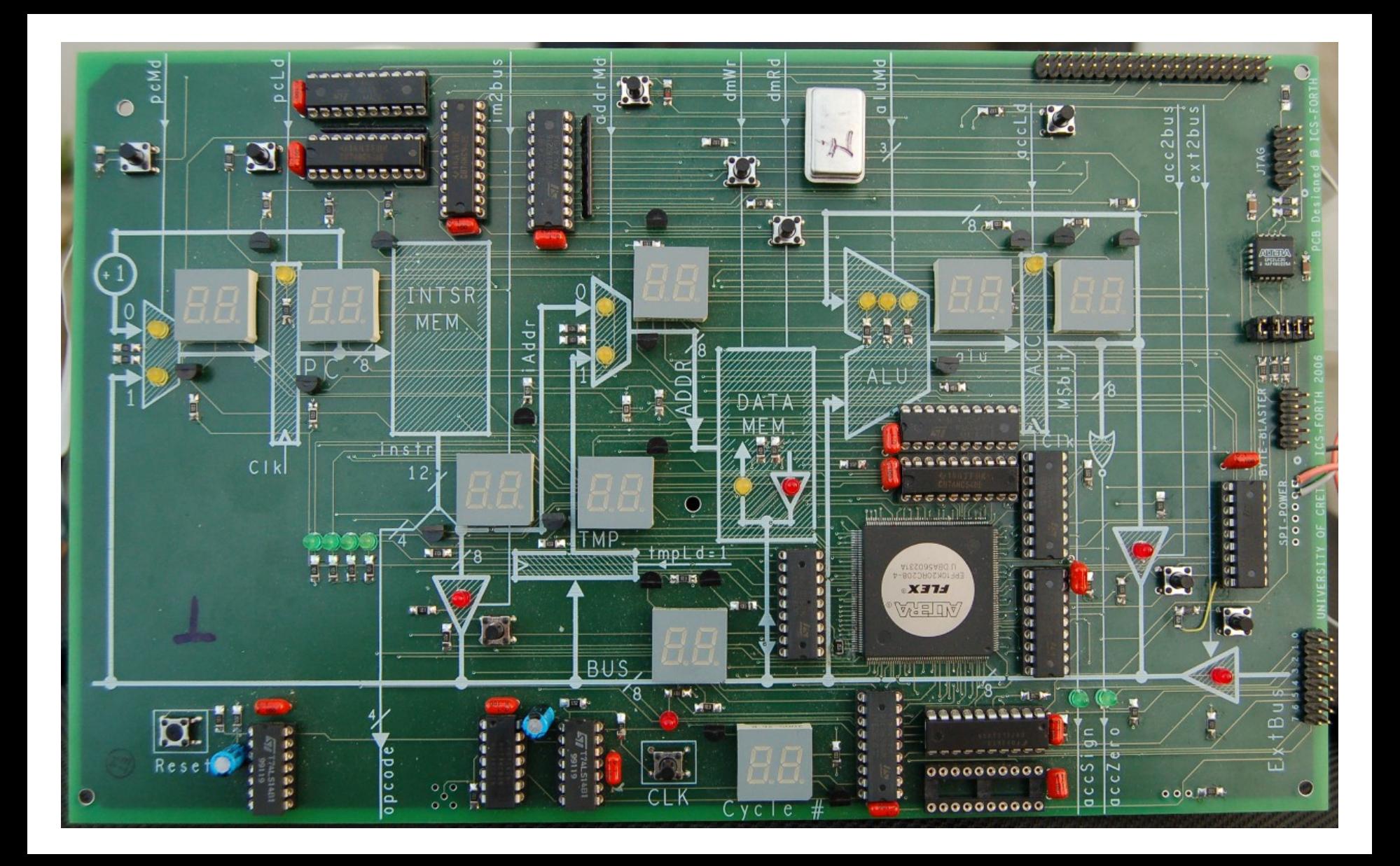

## Κάπου οι αρ. πράξεις: Αριθμητική/Λογική Μονάδα

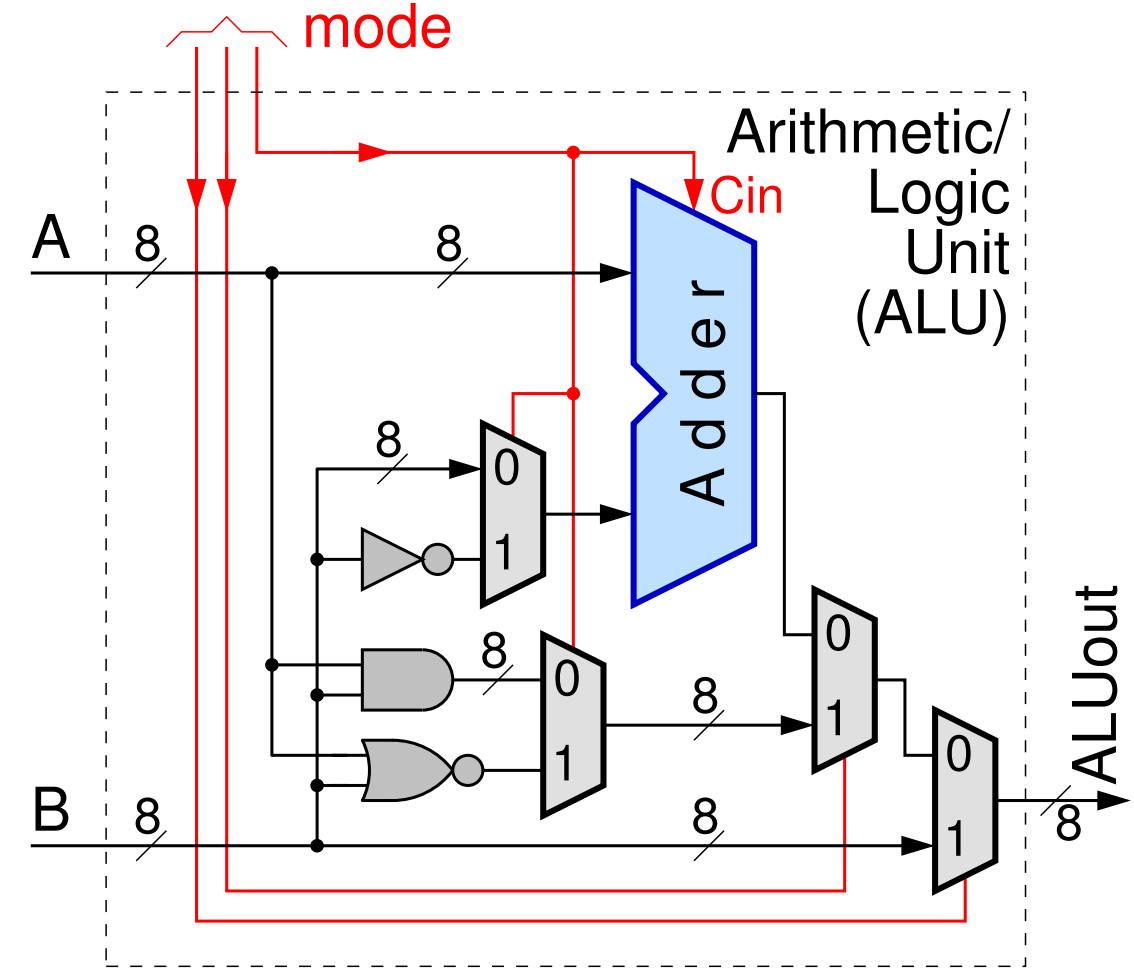

- Οκτάμπιτος μόνον υπολογ., γιά εμάς
- Πρόσθεση-Αφαίρεση προσημασμένων ακεραίων, όπως την μάθαμε (Εργ. 6)
- Bitwise AND, NOR
- Λειτουργία "PassB" – θα δούμε γιατί

4 *11a - Ένας απλός Υπολογιστής: Datapath & Εντολές Πράξεων - ΗΥ-120 © U.Crete*

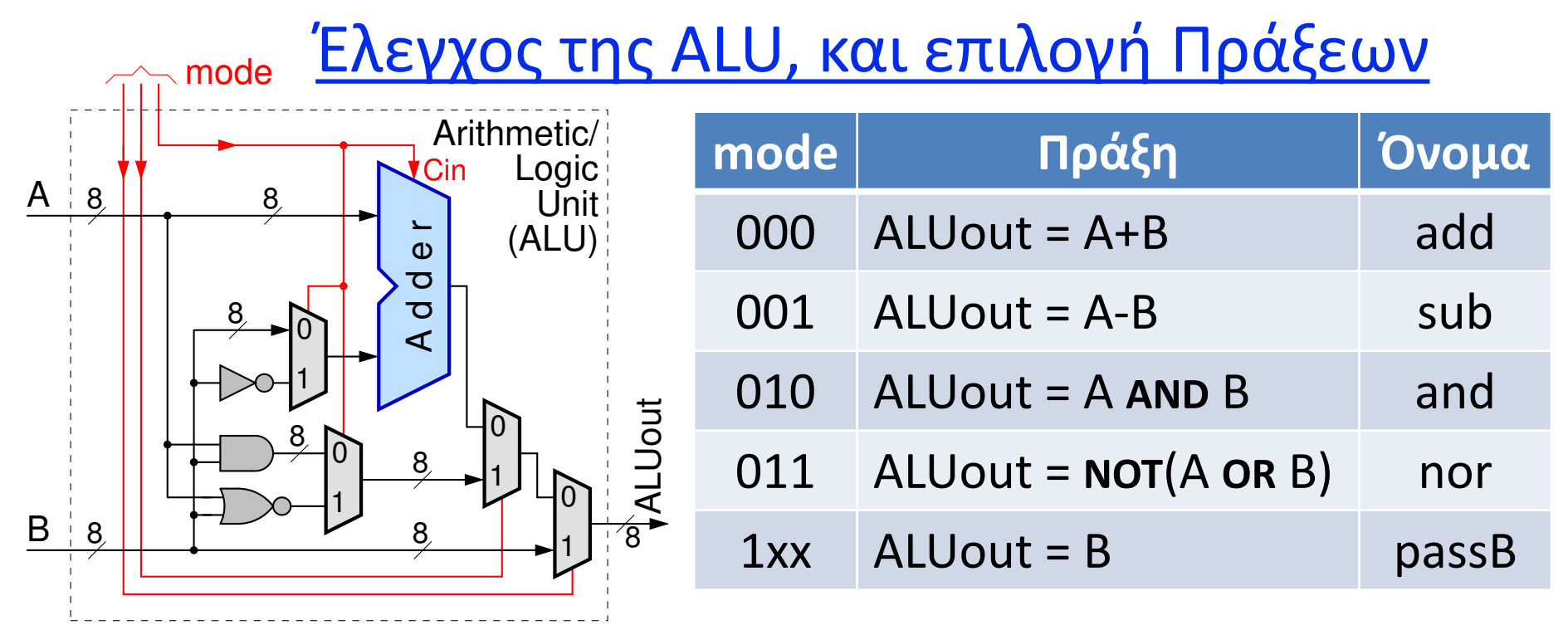

- Περιορισμένο πλήθος εντολών (16 μόνον), γιά απλότητα έτσι:
- Δεν χωρούσαν πάνω από 4 εντολές πράξεων, άρα:
- Αντί γιά AND, OR, NOT: μόνον AND και NOR
- $\cdot$  **NOT** (A) = A **NOR** 0; A **OR** B = **NOT** (A **NOR** B)
- 5 *11a - Ένας απλός Υπολογιστής: Datapath & Εντολές Πράξεων - ΗΥ-120 © U.Crete*

### (Το CircuitVerse έχει άλλες Πράξεις & mode encodings)

A and B are two Operands.

SLT (Set Less Than) : If A is less than B Output = 1, Otherwise 0.

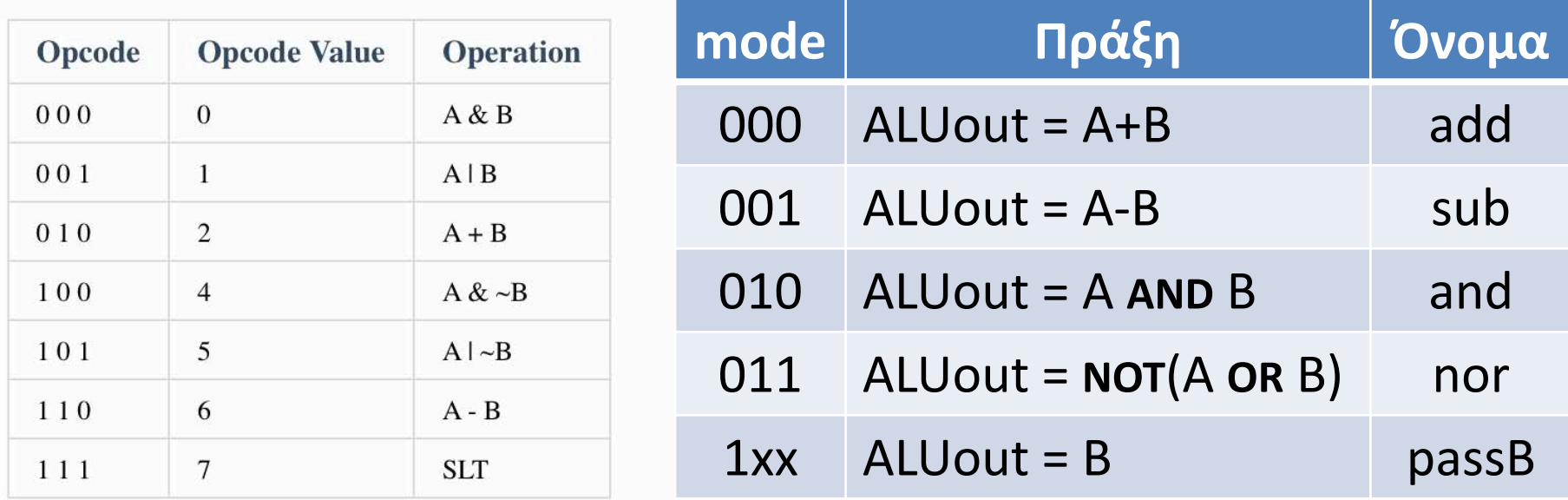

• Θα χρειαστεί με κάποιον τρόπο να προσαρμοστούμε, στις Ασκήσεις σε Προσομοιωτή...

<sup>6</sup> *11a - Ένας απλός Υπολογιστής: Datapath & Εντολές Πράξεων - ΗΥ-120 © U.Crete*

Πρόγραμμα και Δεδομένα στη Μνήμη ή Μνήμες

Στην ίδια μνήμη το Πρόγραμμα και τα Δεδομένα;

- Πραγματικοί Υπολογιστές: στην ίδια («κεντρική») Μνήμη
	- Διότι υπάρχουν μεγάλα προγράμματα με λίγα δεδομένα, και υπάρχουν και μικρά προγράμματα με πολλά δεδομένα
	- Αλλά έχουν και μικρές & γρήγορες («κρυφές») μνήμες που είναι χωριστές γιά πρόγραμμα και δεδομένα, γιά να μπορούν *ταυτόχρονα* να διαβάζουν τωρινά δεδομένα & επόμενη εντολή
- Εμείς εδώ: σε χωριστές μνήμες, γιά απλότητα
	- προτιμάμε να διαβάζουμε την εντολή και τα δεδομένα της στον ίδιο (μακρύ) κύκλο ρολογιού από χωριστές μνήμες, αντί από την ίδια μνήμη σε δύο (βραχύτερους) κύκλους ρολογιού

# Δεδομένα γιά πράξη ALU: πόσες λέξεις και πού;

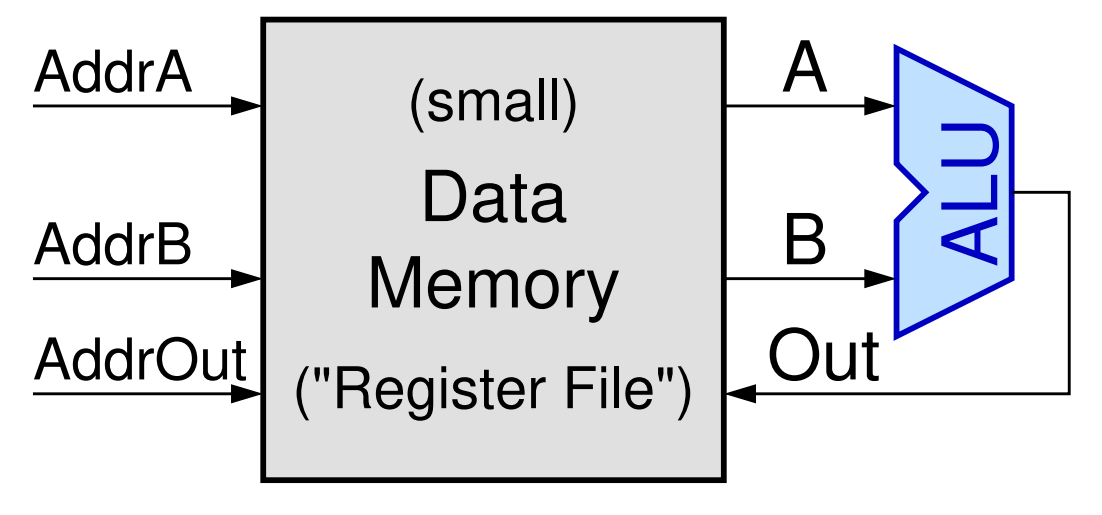

- Εμείς εδώ, γιά απλότητα: μονόπορτη μνήμη δεδομένων και ένας κύκλος ρολογιού
- $\Rightarrow$  «Συσσωρευτής» (πρωτόγονο)
- Οι κανονικοί υπολογιστές: τρίπορτη, μικρή & γρήγορη μνήμη «συχνών» δεδομένων («αρχείο καταχωρητών»)
- Εναλλακτικά θα έπρεπε: 3 ή 4 κύκλοι ρολογιού από μονοπορτη μνήμη δεδομ.

# Πράξεις ALU σε Επεξ. τ. Συσσωρευτή (Accumulator)

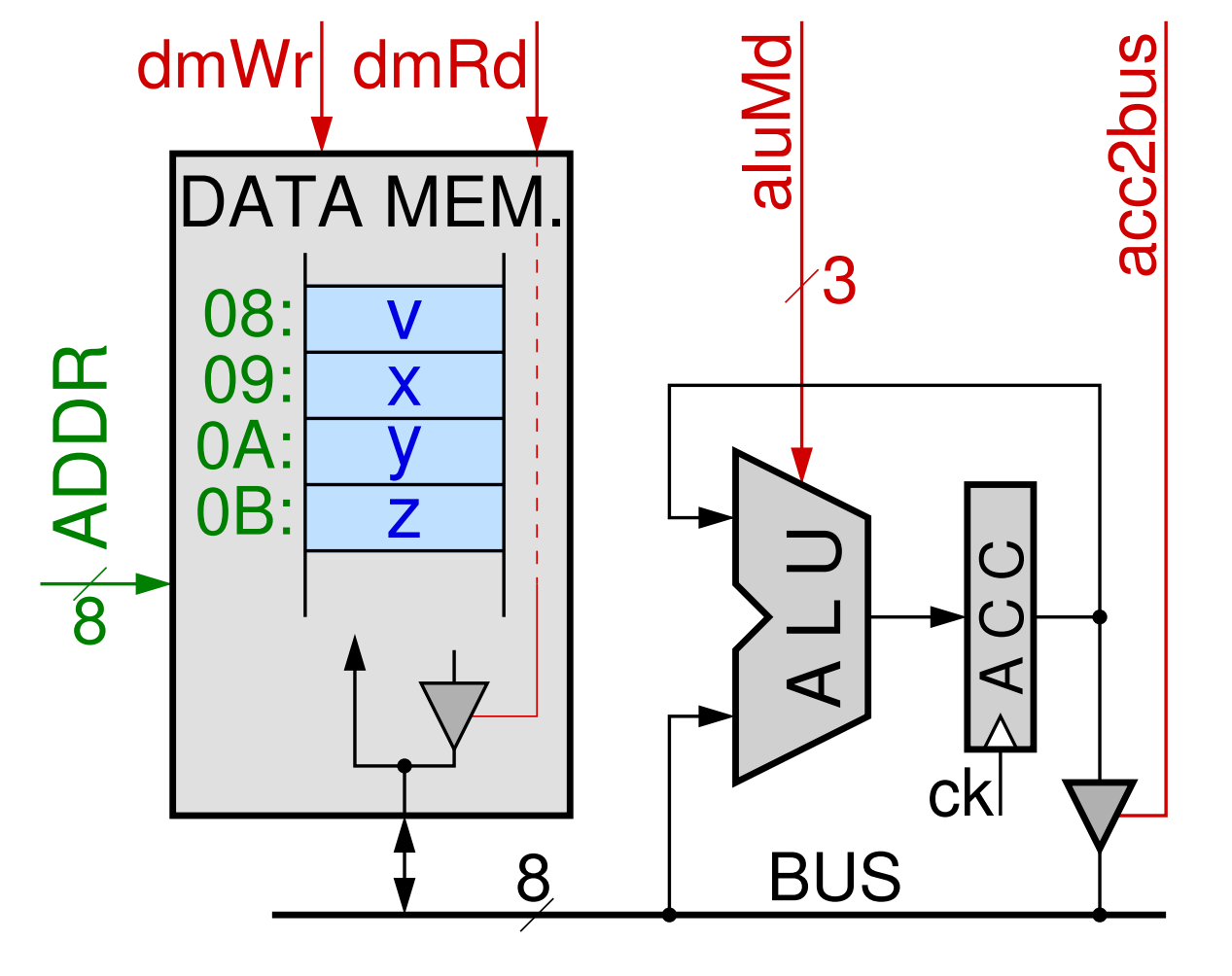

• Δύο από τους «τελεστέους» εξυπακούονται

- Προηγούμενο αποτέλεσμα από τον Συσσωρευτή
- Πράξη με κάτι νέο από μνήμη
- Αποτέλεσμα στον Συσσωρευτή

9 *11a - Ένας απλός Υπολογιστής: Datapath & Εντολές Πράξεων - ΗΥ-120 © U.Crete*

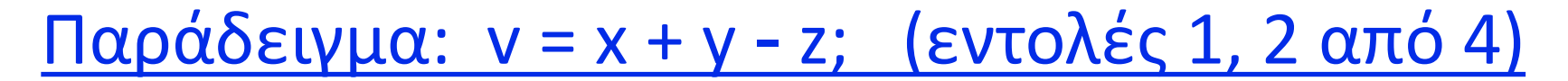

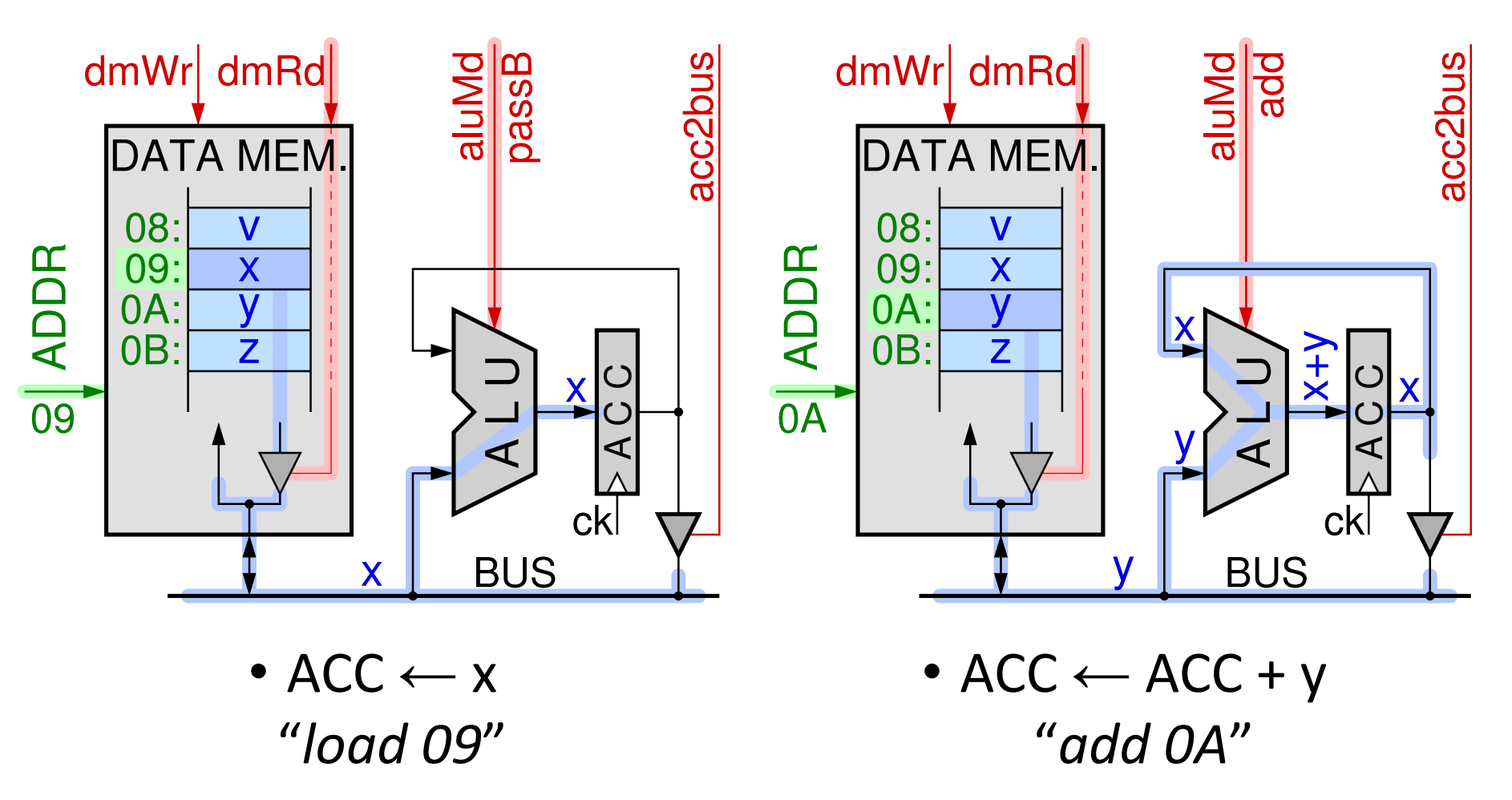

10 *11a - Ένας απλός Υπολογιστής: Datapath & Εντολές Πράξεων - ΗΥ-120 © U.Crete*

Παράδειγμα:  $v = x + y - z$ ; (εντολές 3, 4 από 4)

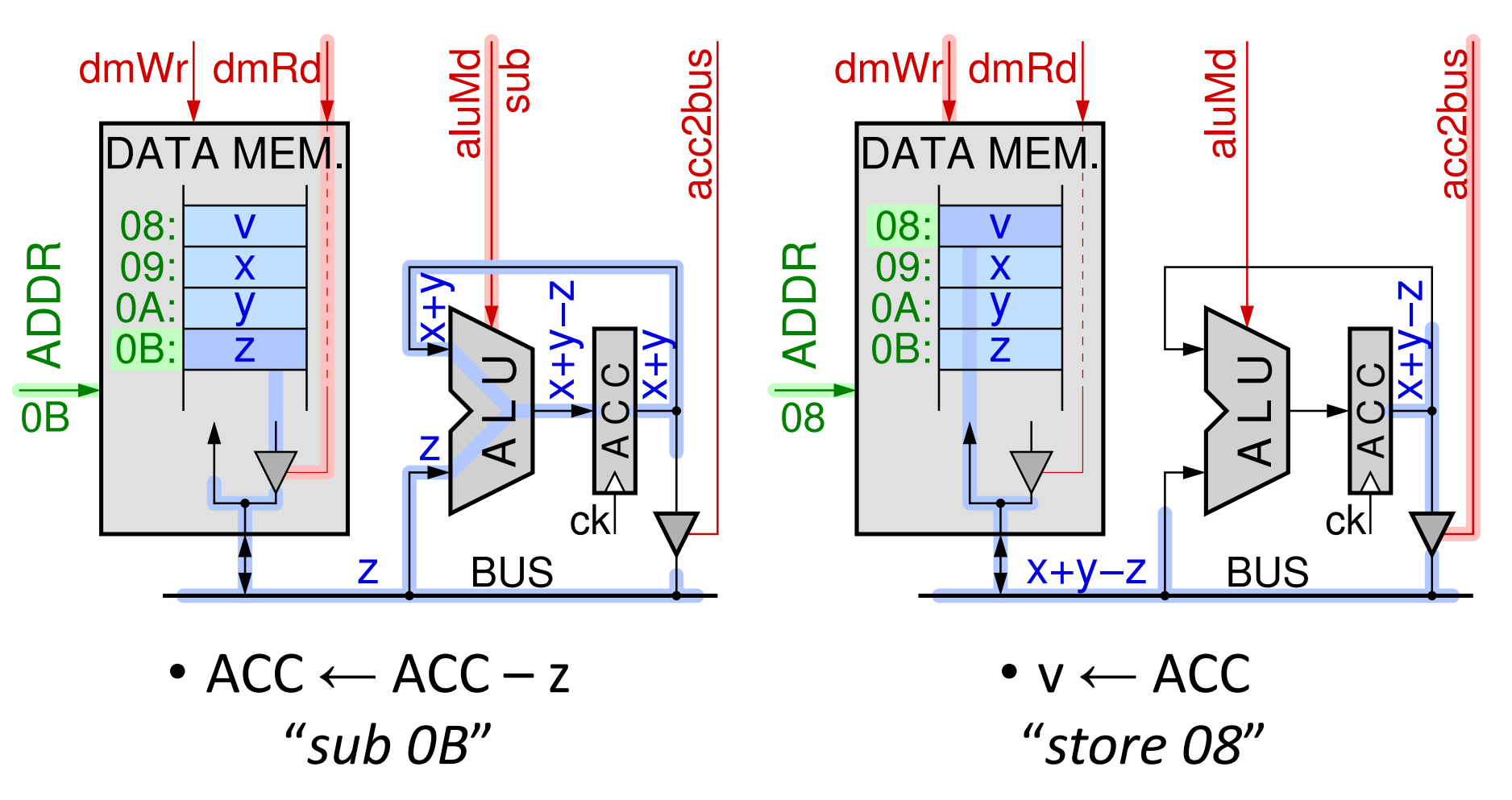

11 *11a - Ένας απλός Υπολογιστής: Datapath & Εντολές Πράξεων - ΗΥ-120 © U.Crete*

Πολυπλοκότερες εκφράσεις: ενδιάμεσα αποτελέσματα

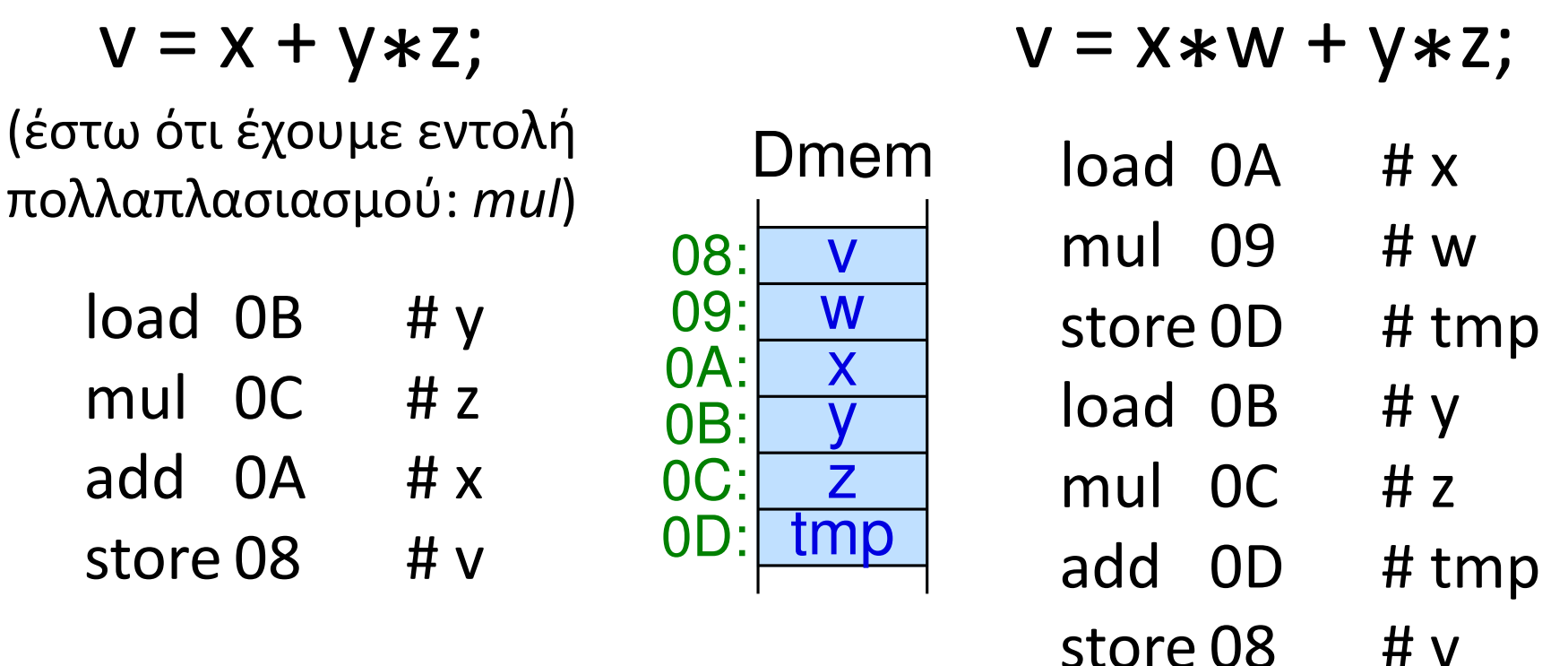

(θα μπορούσε και το *v* να παίξει το ρόλο του *tmp*, αφού δεν εμφανίζεται το *V* στη δεξιά πλευρά της εκχώρησης)

## *Εντολές*: η μονάδα γιά τον έλεγχο της λειτουργίας

• Γιά να εκτελούνται οι πράξεις που συζητήσαμε, η μία μετά την άλλη, πρέπει κάποιος να δίνει τις σωστές διευθύνσεις των μεταβλητών στη μνήμη δεδομένων και τις σωστές τιμές στα σήματα ελέγχου 11*α 11α* εκτελούνται οι πράξεις που<br>
συζητήσαμε, η μία μετά την άλλη,<br>
πρέπει κάποιος να δίνει τις σωστές<br>
Σευθύνσεις των μεταβλητών στη<br>
μνήμη δεδομένων και τις σωστές<br>
τιμές στα σήματα ελέγχου<br>
Γιά την κάθε πράξη, αυ

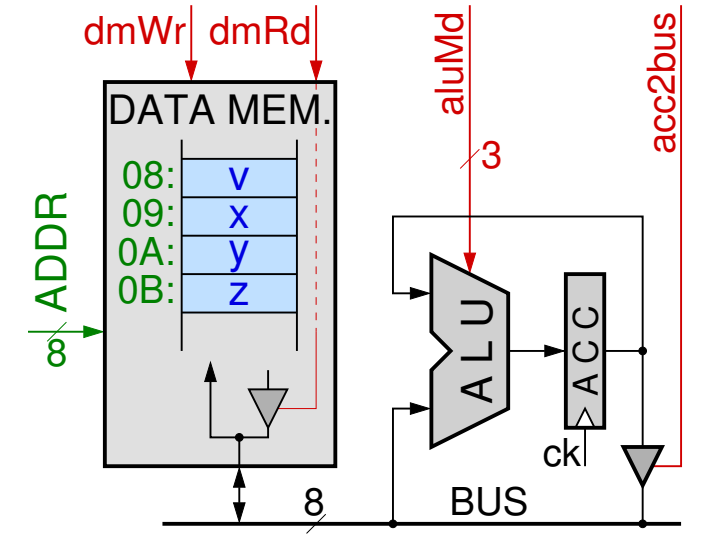

- Γιά την κάθε πράξη, αυτές οι οδηγίες πηγάζουν από την *Εντολή* (*Instruction*), που είναι η μονάδα σύνθεσης των προγραμμάτων (Λογισμικού) στην *Γλώσσα Μηχανής*
- Κάτι ανάλογο προς τα *Statements* στις Γλώσσες ψηλού επιπέδου

#### Εντολές: Τι να κάνουμε, σε ποιόν να το κάνουμε

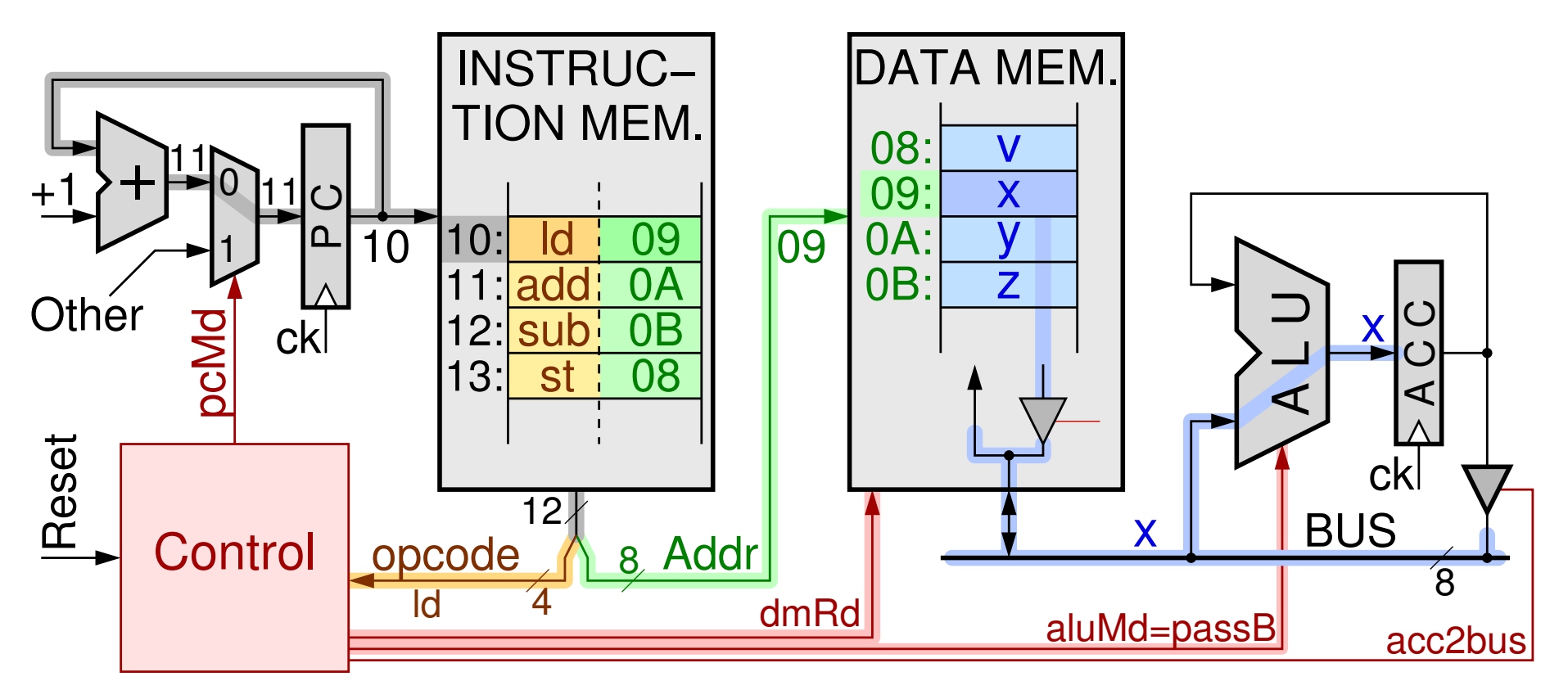

• Τι: *opcode* – Έλεγχος • Σε ποιόν: Διεύθυνση τελεστέου

14 *11a - Ένας απλός Υπολογιστής: Datapath & Εντολές Πράξεων - ΗΥ-120 © U.Crete*

#### Ανάκληση & Εκτέλεση Εντολών, και του Προγράμματος

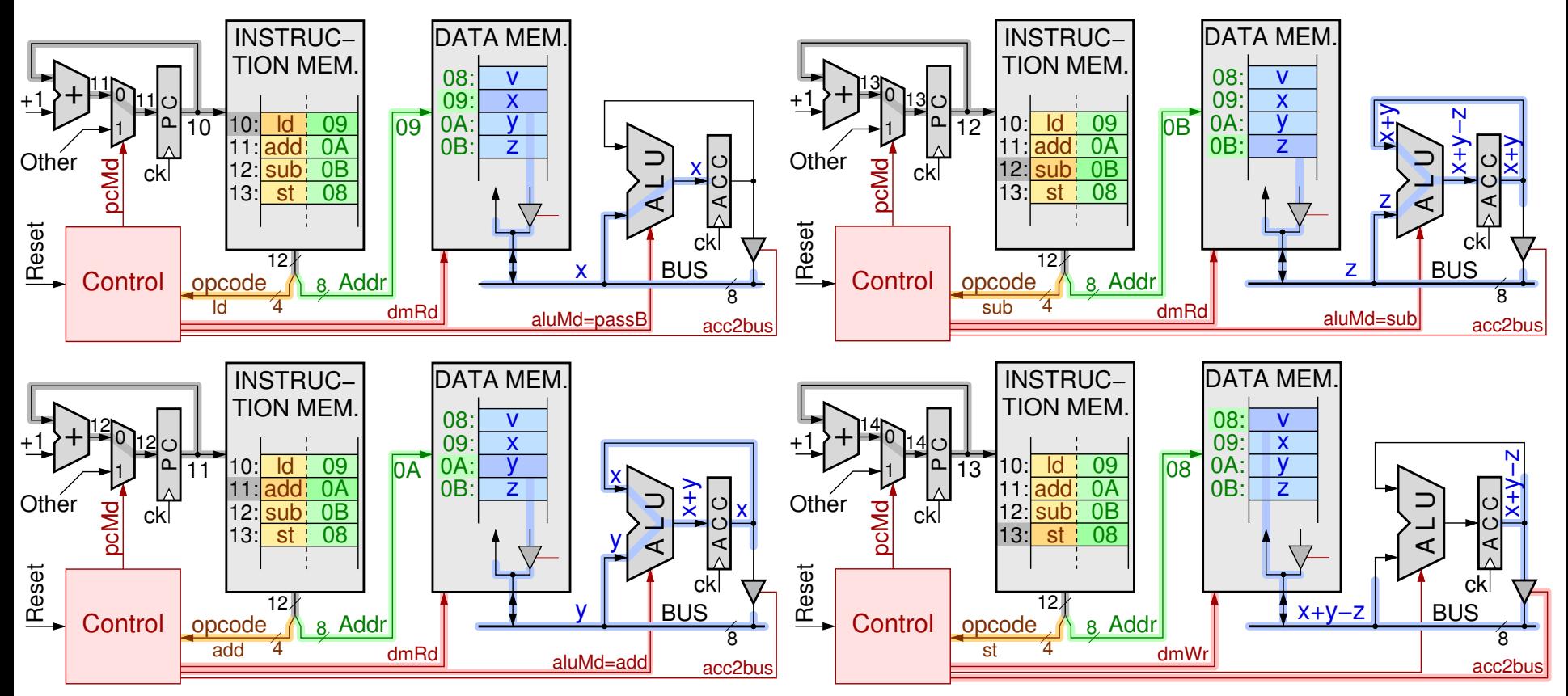

Program Counter (PC): ανάγνωση των εντολών του προγράμματος, μία-μία με τη σειρά από τη μνήμη εντολών, ώστε ο υπολογιστής να εκτελέσει ό,τι λέει η καθεμία

15 *11a - Ένας απλός Υπολογιστής: Datapath & Εντολές Πράξεων - ΗΥ-120 © U.Crete*

#### Jump: Επόμενη εντολή όχι «η από κάτω»

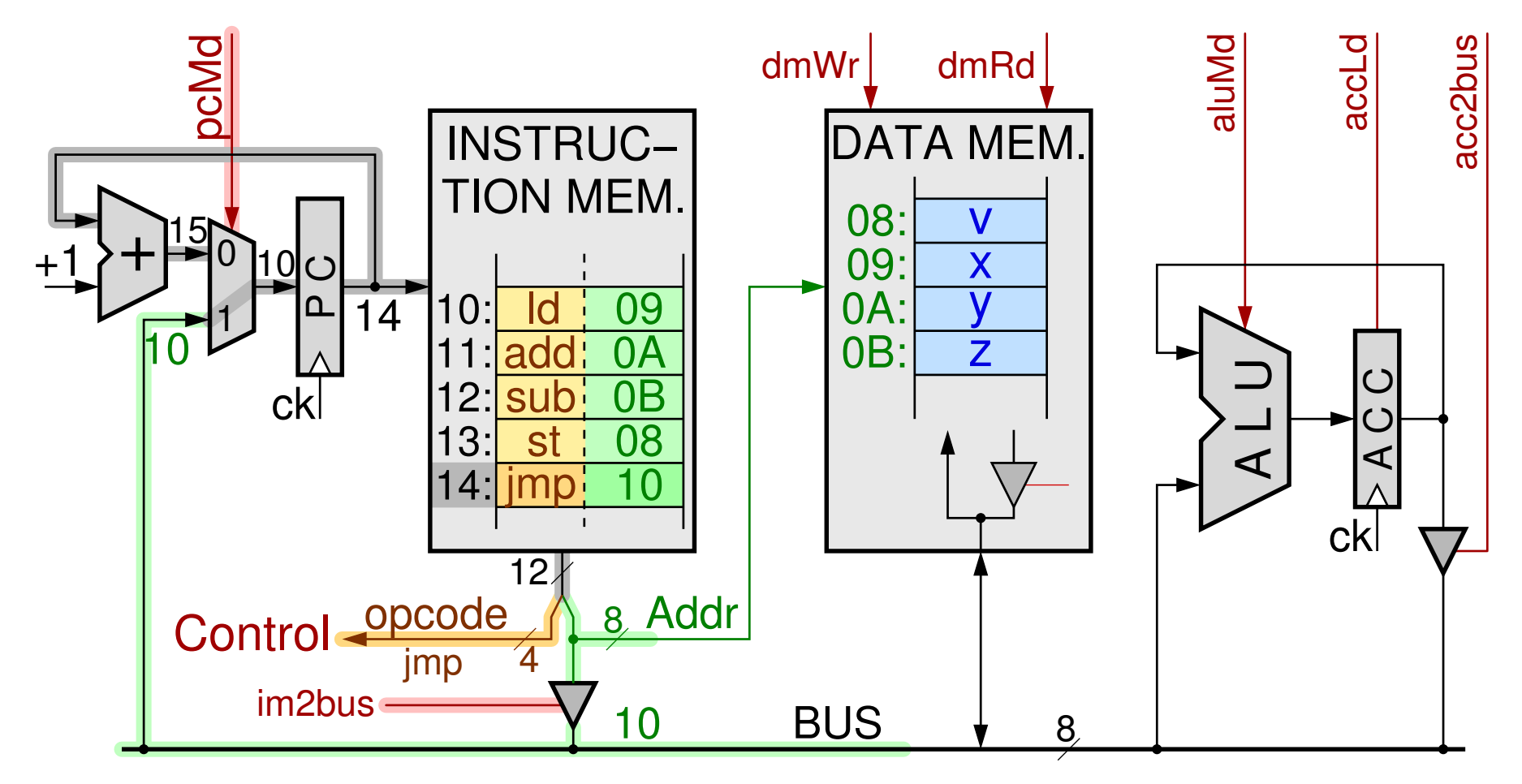

16 *11a - Ένας απλός Υπολογιστής: Datapath & Εντολές Πράξεων - ΗΥ-120 © U.Crete*

## Καταχωρητές με Επίτρεψη Φόρτωσης

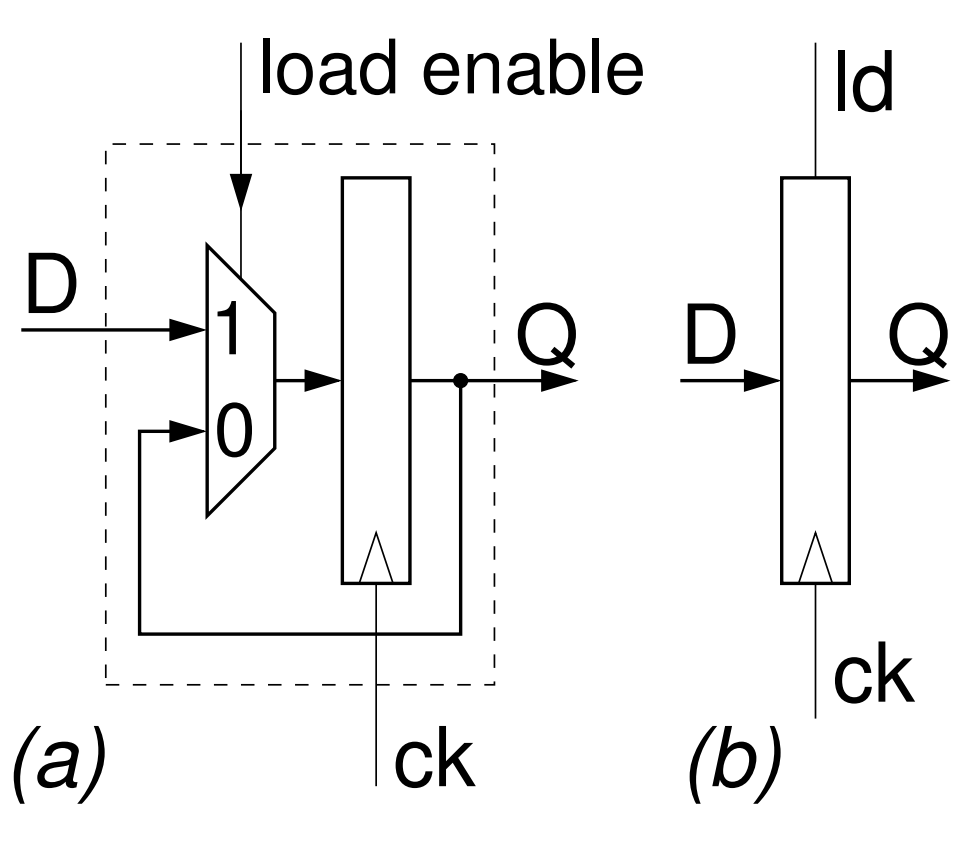

- Δεν θέλουμε πάντα όλοι οι ακμοπυροδότητοι καταχωρητές μας να φορτώνουνται στην κάθε ακμή ρολογιού:
	- Σήμα ελέγχου σε ποιές ακμές να φορτώνονται και σε ποιές όχι
- Π.χ. ο ACC στις εντολές *Store, Jump* να διατηρεί το περιεχόμενό του

### Εντολή *Input*: από εξωτερική είσοδο στη μνήμη

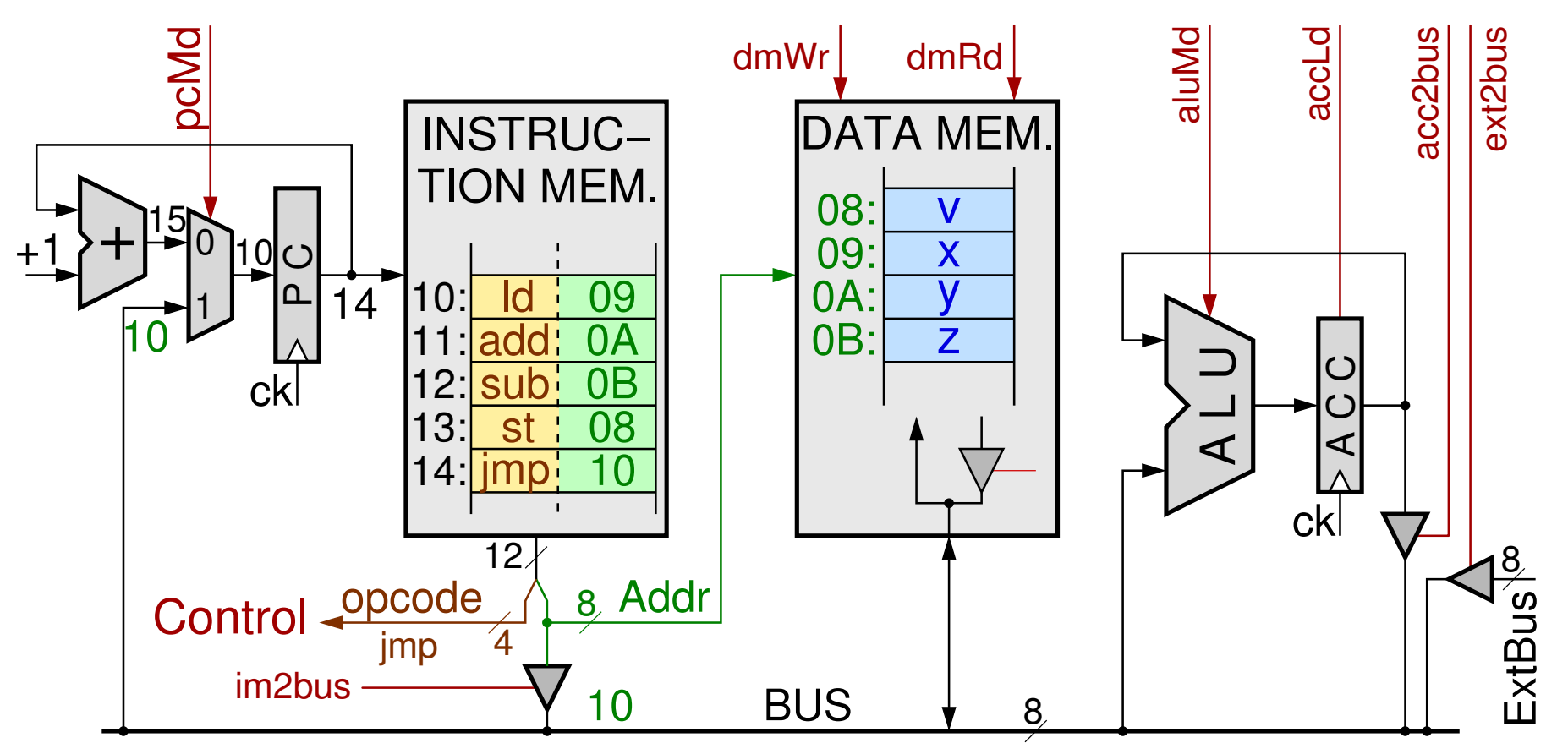

• Μία ακόμα είσοδος προς το BUS, δεξιά, από περιφ. συσκ.

<sup>18</sup> *11a - Ένας απλός Υπολογιστής: Datapath & Εντολές Πράξεων - ΗΥ-120 © U.Crete*

### Pεπερτόριο Εντολών (Instruction Set) – πρώτο μισό

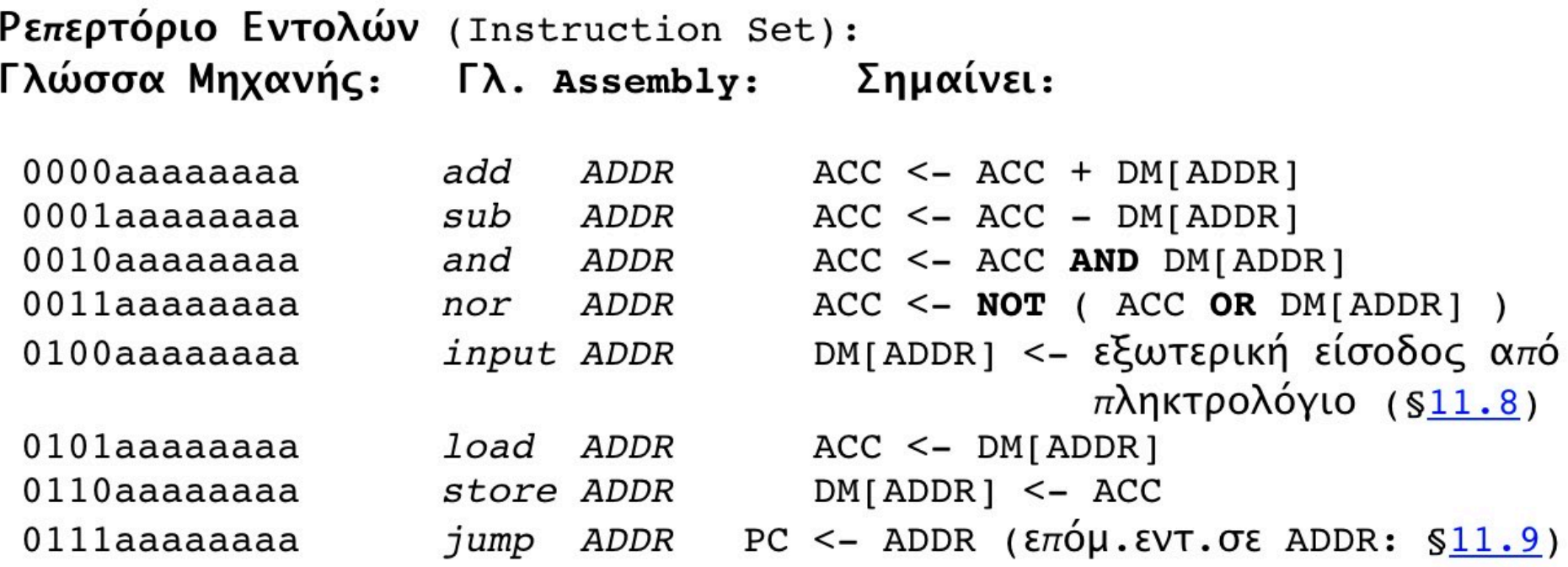

- **DM**[*addr*] = η λέξη στη διεύθυνση *addr* της **D**ata **M**emory
- Εντολή *Input*: όπως η *Store* αλλά από εξωτερ. είσοδο αντί ACC
- Εντολή Jump: επόμενη εντολή άλλη από την «από κάτω (+1)»

19 *11a - Ένας απλός Υπολογιστής: Datapath & Εντολές Πράξεων - ΗΥ-120 © U.Crete*

## Το (συνδυαστικό) Κύκλωμα Ελέγχου

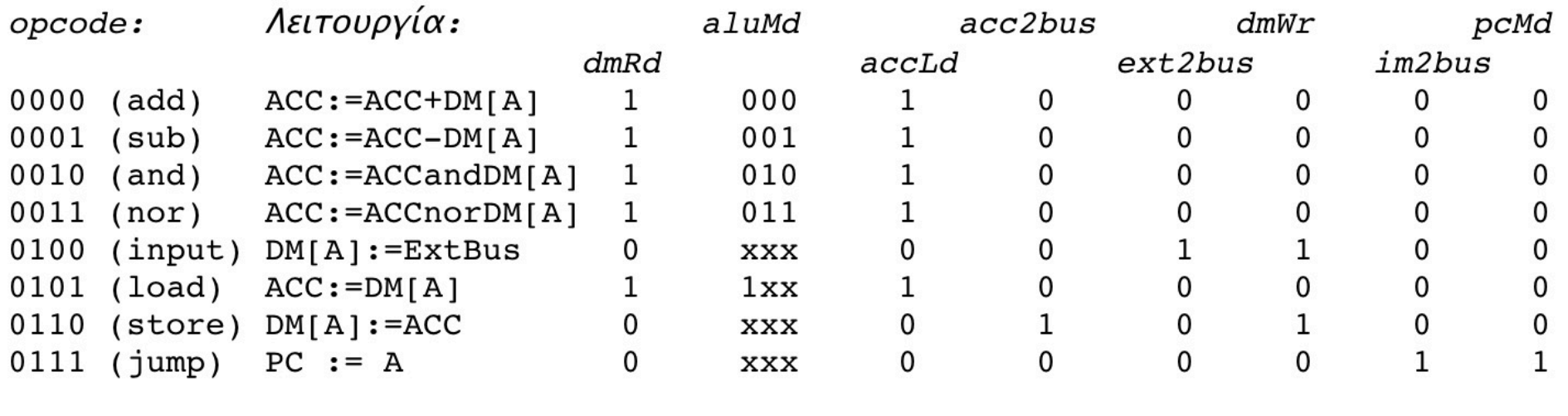

Πάντα γιά όλες αυτές τις εντολές: pcLd = 1; addr\_md = 0;

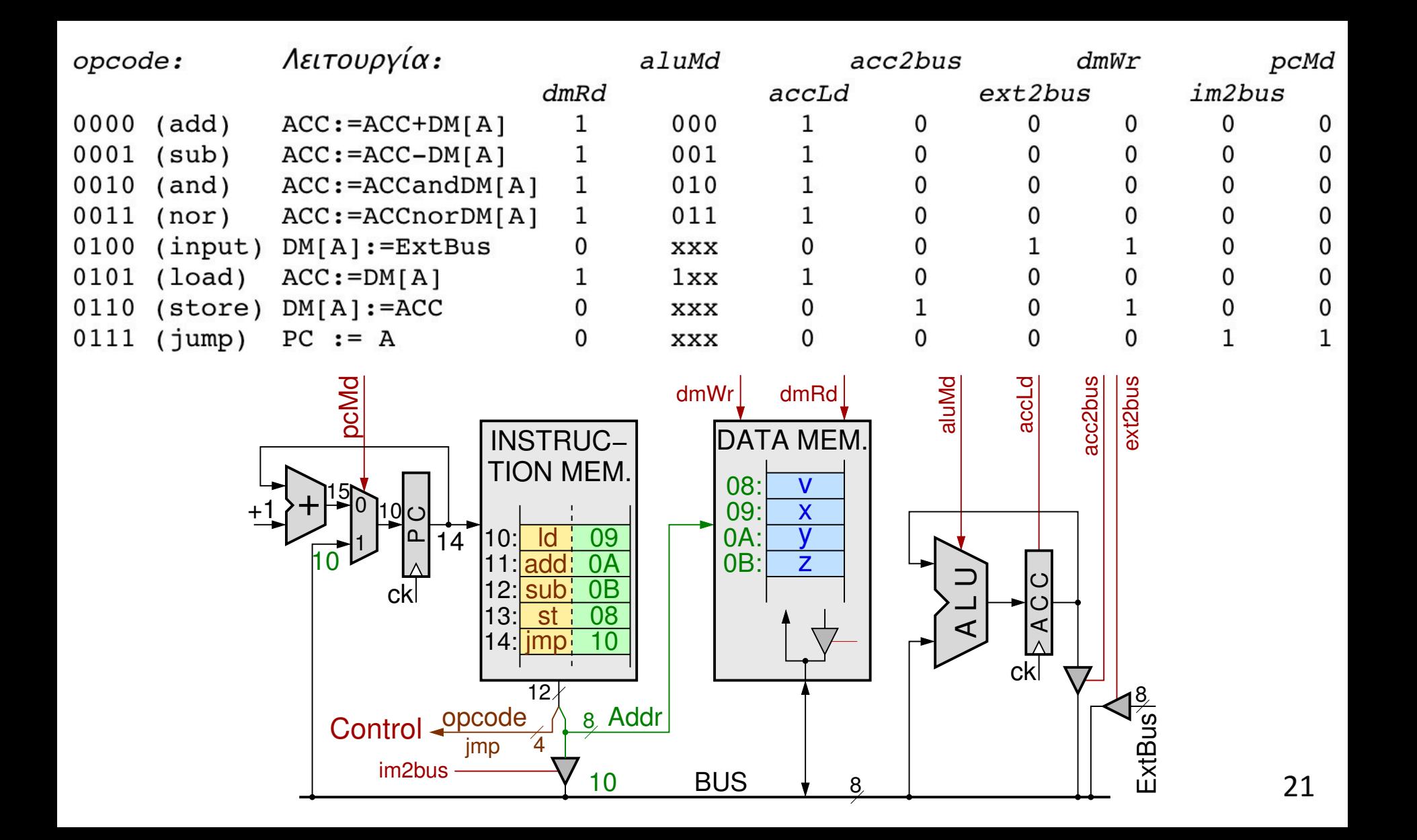

#### Το πλήρες Datapath και σήματα ελέγχου

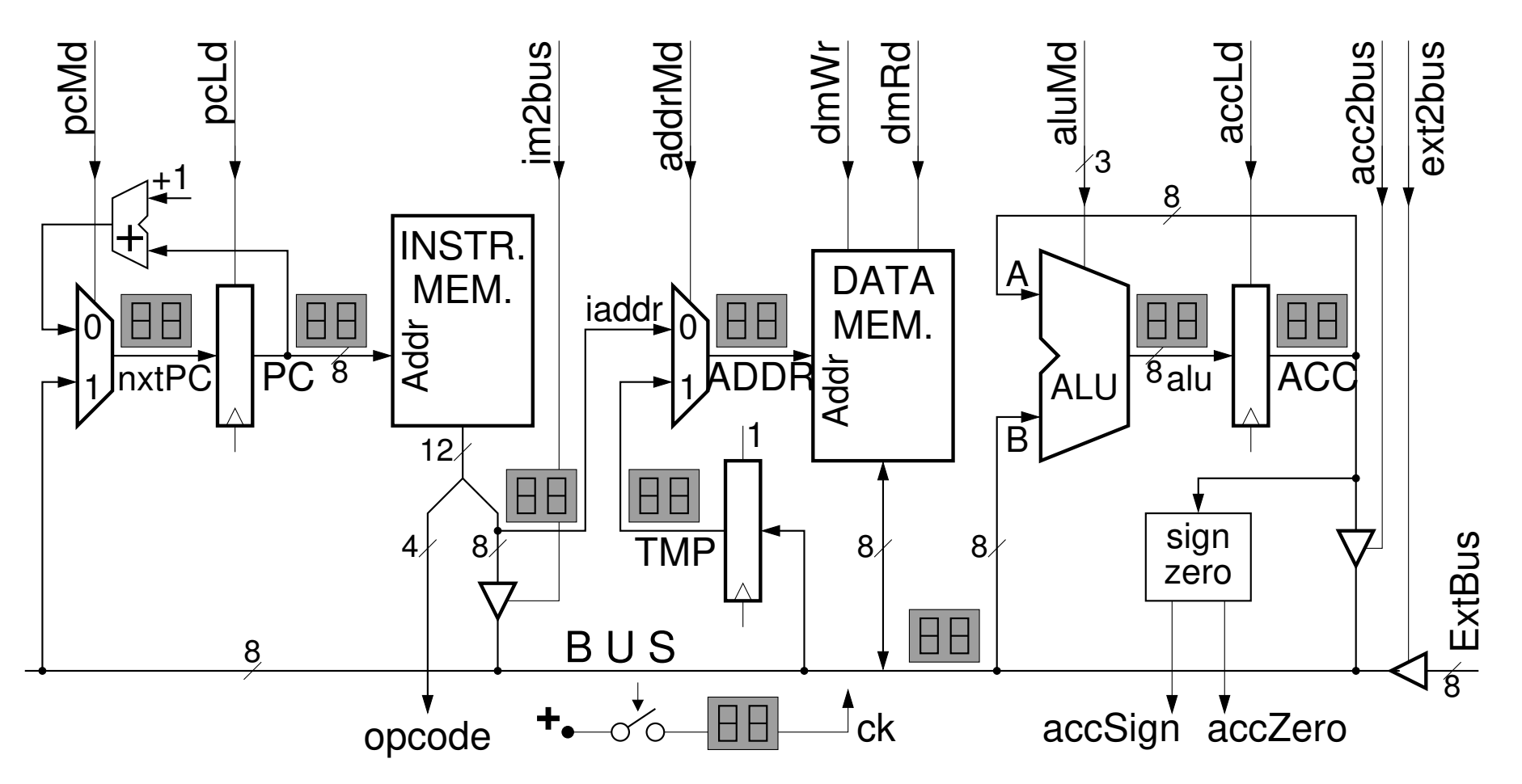

<sup>22</sup> *11a - Ένας απλός Υπολογιστής: Datapath & Εντολές Πράξεων - ΗΥ-120 © U.Crete*